# Spring 2007 - Tutorial 1 Analog Circuit Elements

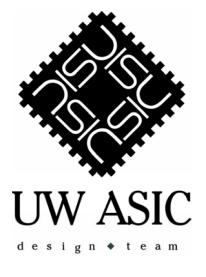

UW ASIC Design Team

June 17, 2007

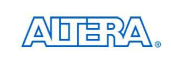

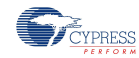

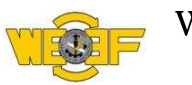

<span id="page-0-0"></span>イロメ イ御 メイモメ イモメ

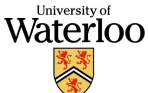

 $2Q$ 

UW ASIC Design Team [Spring 2007 - Tutorial 1 Analog Circuit Elements](#page-69-0)

#### **[Outline](#page-1-0)**

[Discrete Circuit Elements](#page-2-0) [Filters](#page-17-0) **[Amplifiers](#page-42-0)** [PSpice Simulation](#page-59-0)

### Outline

#### [Discrete Circuit Elements](#page-2-0)

[The Resistor](#page-2-0) [The Capacitor](#page-7-0) [The Inductor](#page-12-0) **[Filters](#page-17-0)** [Low-Pass Filters](#page-21-0) [High-Pass Filters](#page-27-0) [Bandpass Filters](#page-33-0) [Bandreject Filters](#page-39-0)

#### **[Amplifiers](#page-42-0)**

[Operational Amplifiers](#page-45-0) [OpAmp-based Active Filters](#page-52-0) [Transistor Amplifiers](#page-56-0) [PSpice Simulation](#page-59-0)

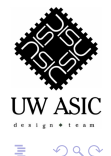

UW ASIC Design Team [Spring 2007 - Tutorial 1 Analog Circuit Elements](#page-0-0)

<span id="page-1-0"></span>イロメ イ御 メイモメ イモメ

[The Resistor](#page-6-0) [The Capacitor](#page-7-0) [The Inductor](#page-12-0)

#### The Resistor

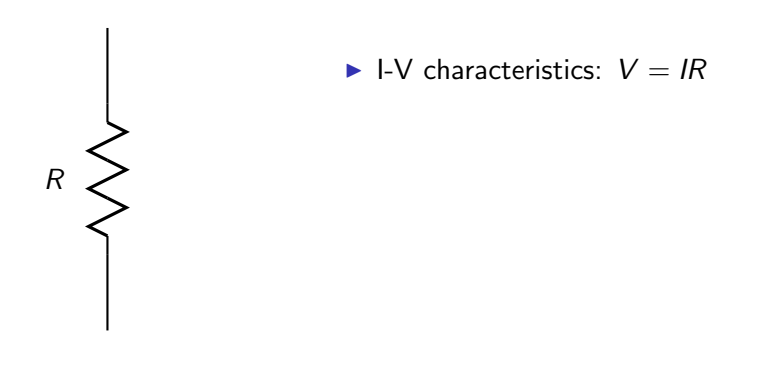

<span id="page-2-0"></span>K ロ ▶ K 御 ▶ K 君 ▶ K 君 ▶

[The Resistor](#page-6-0) [The Capacitor](#page-7-0) [The Inductor](#page-12-0)

#### The Resistor

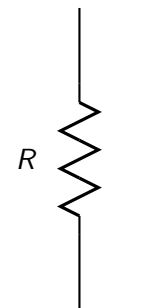

- $\blacktriangleright$  I-V characteristics:  $V = IR$
- ▶ No frequency dependence

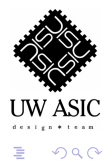

K ロ ▶ K 御 ▶ K 君 ▶ K 君 ▶

[The Resistor](#page-6-0) [The Capacitor](#page-7-0) [The Inductor](#page-12-0)

#### The Resistor

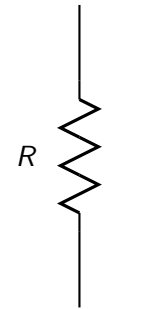

- $\blacktriangleright$  I-V characteristics:  $V = IR$
- ▶ No frequency dependence
- Power dissipation:  $P = I^2 R$

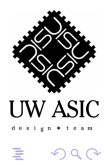

[The Resistor](#page-6-0) [The Capacitor](#page-7-0) [The Inductor](#page-12-0)

#### The Resistor

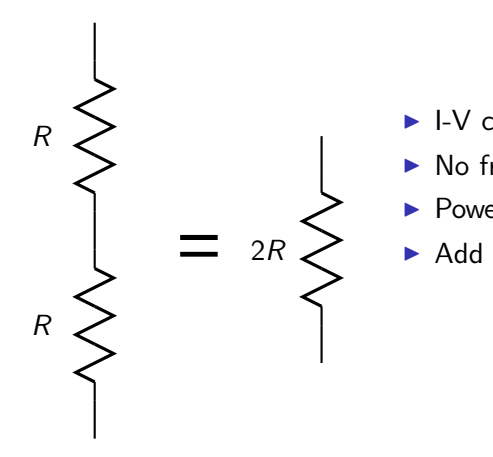

- $\blacktriangleright$  I-V characteristics:  $V = IR$
- ▶ No frequency dependence
- Power dissipation:  $P = I^2 R$
- ▶ Add in series

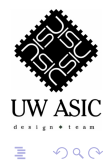

イロメ イ御 メイモメ イモメ

[The Resistor](#page-2-0) [The Capacitor](#page-7-0) [The Inductor](#page-12-0)

#### The Resistor

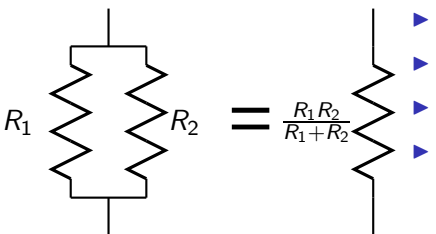

- $\blacktriangleright$  I-V characteristics:  $V = IR$
- ▶ No frequency dependence
- Power dissipation:  $P = I^2 R$
- $\blacktriangleright$  Add in series
	- Inverse total equals inverse addition in parallel

<span id="page-6-0"></span>イロメ イ御 メイモメ イモメ

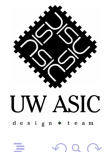

[The Resistor](#page-2-0) [The Capacitor](#page-11-0) [The Inductor](#page-12-0)

The Capacitor

 $\mathcal{C}_{0}^{(n)}$ 

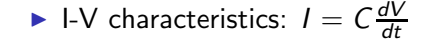

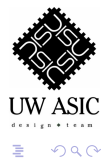

UW ASIC Design Team [Spring 2007 - Tutorial 1 Analog Circuit Elements](#page-0-0)

<span id="page-7-0"></span>K ロ ▶ K 御 ▶ K 君 ▶ K 君 ▶

[The Resistor](#page-2-0) [The Capacitor](#page-11-0) [The Inductor](#page-12-0)

#### The Capacitor

 $\mathcal{C}_{0}^{(n)}$ 

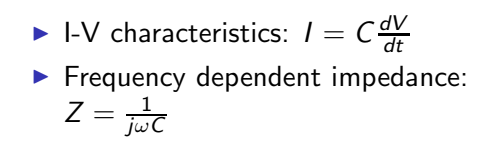

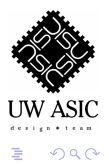

[The Resistor](#page-2-0) [The Capacitor](#page-11-0) [The Inductor](#page-12-0)

#### The Capacitor

 $\mathcal{C}_{0}^{(n)}$ 

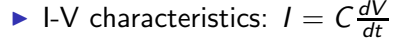

▶ Frequency dependent impedance:  $Z = \frac{1}{j\omega\mathcal{C}}$ 

 $4$  ロ )  $4$  何 )  $4$  ミ )  $4$  ( = )

 $\triangleright$  No power dissipation (ideally)

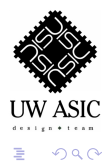

[The Resistor](#page-2-0) [The Capacitor](#page-11-0) [The Inductor](#page-12-0)

#### The Capacitor

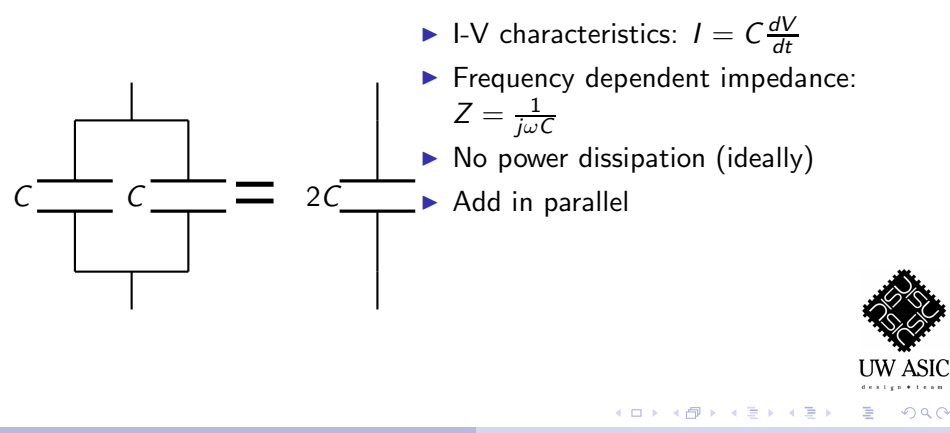

 $\Omega$ 

[The Resistor](#page-2-0) [The Capacitor](#page-7-0) [The Inductor](#page-12-0)

### The Capacitor

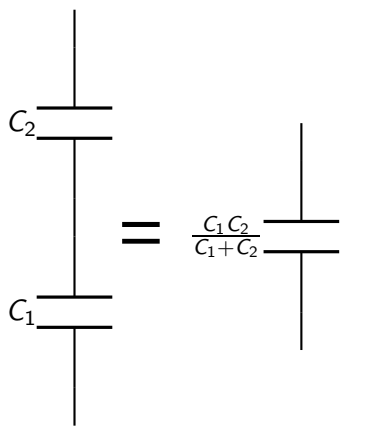

- $\blacktriangleright$  I-V characteristics:  $I = C \frac{dV}{dt}$ dt
- ▶ Frequency dependent impedance:  $Z=\frac{1}{j\omega\mathcal{C}}$

<span id="page-11-0"></span>イロメ イ御 メイモメ イモメ

- $\triangleright$  No power dissipation (ideally)
- $\blacktriangleright$  Add in parallel
- $\blacktriangleright$  Inverse total equals inverse addition in series

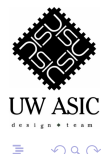

[The Resistor](#page-2-0) [The Capacitor](#page-7-0) [The Inductor](#page-16-0)

#### The Inductor

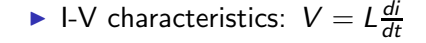

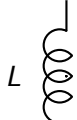

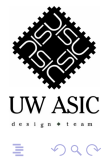

<span id="page-12-0"></span>K ロ ▶ K 御 ▶ K 君 ▶ K 君 ▶

[The Resistor](#page-2-0) [The Capacitor](#page-7-0) [The Inductor](#page-16-0)

#### The Inductor

 $-000$ L

 $\blacktriangleright$  I-V characteristics:  $V = L \frac{di}{dt}$ dt ▶ Frequency dependent impedance:  $Z = j\omega L$ 

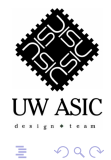

[The Resistor](#page-2-0) [The Capacitor](#page-7-0) [The Inductor](#page-16-0)

#### The Inductor

 $1000$ L

- $\blacktriangleright$  I-V characteristics:  $V = L \frac{di}{dt}$ dt
- $\blacktriangleright$  Frequency dependent impedance:  $Z = j\omega L$

 $4$  ロ )  $4$  何 )  $4$  ミ )  $4$  ( = )

 $\triangleright$  No power dissipation (ideally)

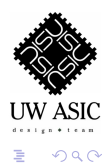

[The Resistor](#page-2-0) [The Capacitor](#page-7-0) [The Inductor](#page-16-0)

#### The Inductor

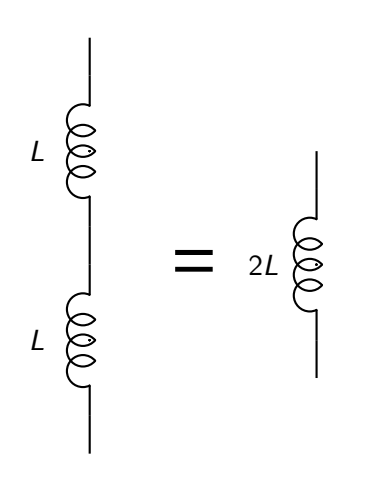

- $\blacktriangleright$  I-V characteristics:  $V = L \frac{di}{dt}$ dt
- ▶ Frequency dependent impedance:  $Z = j\omega L$
- $\triangleright$  No power dissipation (ideally)
- ▶ Add in series

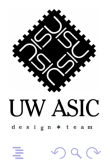

 $\leftarrow$   $\Box$ 

→ イ団 ト イヨ ト イヨ ト

[The Resistor](#page-2-0) [The Capacitor](#page-7-0) [The Inductor](#page-12-0)

#### The Inductor

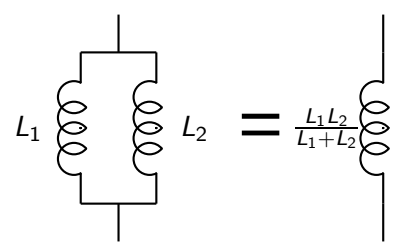

- $\blacktriangleright$  I-V characteristics:  $V = L \frac{di}{dt}$ dt
- ▶ Frequency dependent impedance:  $Z = j\omega L$
- $\triangleright$  No power dissipation (ideally)
- $\blacktriangleright$  Add in series
- $\blacktriangleright$  Inverse total equals inverse addition in parallel

 $\leftarrow$   $\Box$ 

<span id="page-16-0"></span>- オート オート オート

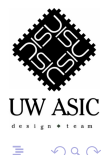

[Low-Pass Filters](#page-21-0) [High-Pass Filters](#page-27-0) [Bandpass Filters](#page-33-0) [Bandreject Filters](#page-39-0)

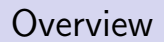

#### ▶ Take advantage of frequency-dependence of components

<span id="page-17-0"></span>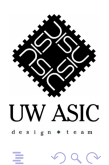

UW ASIC Design Team [Spring 2007 - Tutorial 1 Analog Circuit Elements](#page-0-0)

[Low-Pass Filters](#page-21-0) [High-Pass Filters](#page-27-0) [Bandpass Filters](#page-33-0) [Bandreject Filters](#page-39-0)

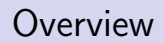

- ▶ Take advantage of frequency-dependence of components
- $\blacktriangleright$  Filter out certain frequencies

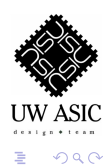

[Low-Pass Filters](#page-21-0) [High-Pass Filters](#page-27-0) [Bandpass Filters](#page-33-0) [Bandreject Filters](#page-39-0)

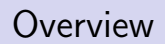

- ▶ Take advantage of frequency-dependence of components
- $\blacktriangleright$  Filter out certain frequencies
- $\blacktriangleright$  Each one characterized by a transfer function

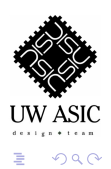

[Low-Pass Filters](#page-21-0) [High-Pass Filters](#page-27-0) [Bandpass Filters](#page-33-0) [Bandreject Filters](#page-39-0)

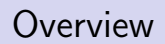

- ▶ Take advantage of frequency-dependence of components
- $\blacktriangleright$  Filter out certain frequencies
- $\blacktriangleright$  Each one characterized by a transfer function
- ▶ Many types (high-pass, low-pass, bandpass, band-reject)

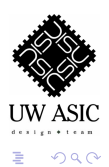

イロメ イ御 メイモメ イモメ

[Low-Pass Filters](#page-23-0) [High-Pass Filters](#page-27-0) [Bandpass Filters](#page-33-0) [Bandreject Filters](#page-39-0)

## RC Low Pass Filter

 $\blacktriangleright$  Uses a resistor and capacitor

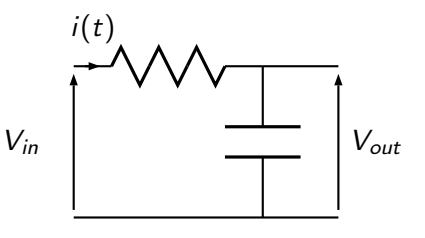

<span id="page-21-0"></span>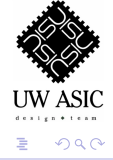

[Low-Pass Filters](#page-23-0) [High-Pass Filters](#page-27-0) [Bandpass Filters](#page-33-0) [Bandreject Filters](#page-39-0)

# RC Low Pass Filter

 $\blacktriangleright$  Uses a resistor and capacitor

$$
\sum_{out} \text{Transfer function:}
$$
\n
$$
V_{out} = \frac{\frac{1}{RC}}{s + \frac{1}{RC}} V_{in}
$$

 $i(t)$  $V_{in}$   $V_{out}$ 

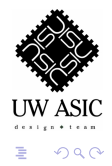

[Low-Pass Filters](#page-21-0) [High-Pass Filters](#page-27-0) [Bandpass Filters](#page-33-0) [Bandreject Filters](#page-39-0)

# RC Low Pass Filter

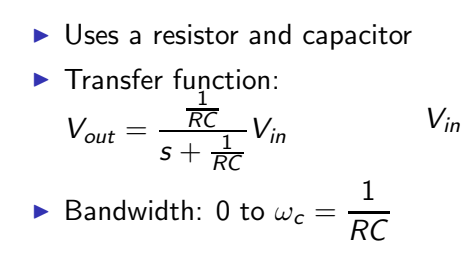

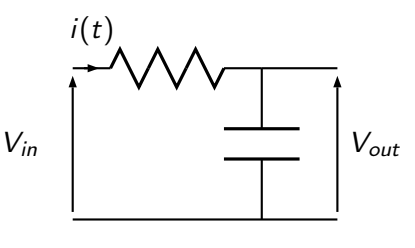

<span id="page-23-0"></span>イロメ イ御 メイモメ イモメ

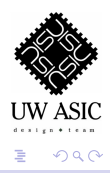

[Low-Pass Filters](#page-21-0) [High-Pass Filters](#page-27-0) [Bandpass Filters](#page-33-0) [Bandreject Filters](#page-39-0)

### RL Low Pass Filter

 $\blacktriangleright$  Uses a resistor and inductor

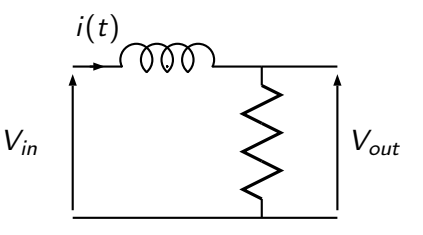

K ロ ) (K @ ) (K 할 ) (K 할 )

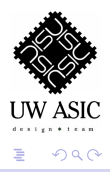

UW ASIC Design Team [Spring 2007 - Tutorial 1 Analog Circuit Elements](#page-0-0)

[Low-Pass Filters](#page-21-0) [High-Pass Filters](#page-27-0) [Bandpass Filters](#page-33-0) [Bandreject Filters](#page-39-0)

# RL Low Pass Filter

 $\blacktriangleright$  Uses a resistor and inductor

$$
\sum_{out} \text{Transfer function:}
$$
\n
$$
V_{out} = \frac{\frac{R}{L}}{s + \frac{R}{L}} V_{in}
$$

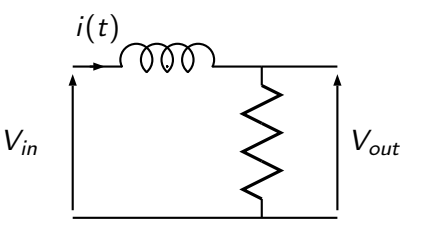

K ロ ) (K @ ) (K 할 ) (K 할 )

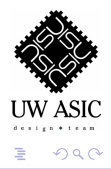

[Low-Pass Filters](#page-21-0) [High-Pass Filters](#page-27-0) [Bandpass Filters](#page-33-0) [Bandreject Filters](#page-39-0)

# RL Low Pass Filter

- $\blacktriangleright$  Uses a resistor and inductor
- ▶ Transfer function:  $V_{out} =$ R L  $s+\frac{R}{I}$ L  $V_{in}$

Bandwidth: 0 to  $\omega_c = \frac{R}{L}$ L

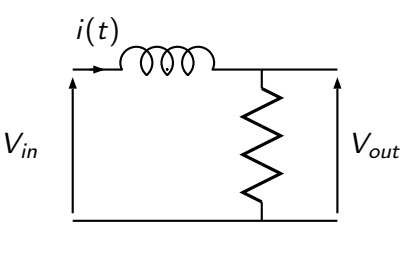

イロメ イ御 メイモメ イモメ

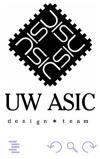

[Low-Pass Filters](#page-21-0) [High-Pass Filters](#page-29-0) [Bandpass Filters](#page-33-0) [Bandreject Filters](#page-39-0)

# RC High Pass Filter

 $\blacktriangleright$  Uses a resistor and capacitor

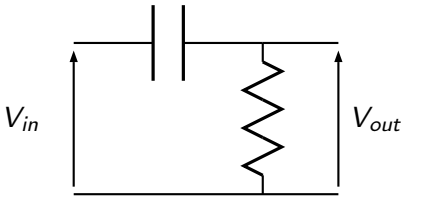

<span id="page-27-0"></span> $4$  ロ )  $4$  何 )  $4$  ミ )  $4$  ( = )

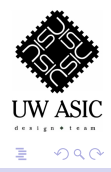

UW ASIC Design Team [Spring 2007 - Tutorial 1 Analog Circuit Elements](#page-0-0)

[Low-Pass Filters](#page-21-0) [High-Pass Filters](#page-29-0) [Bandpass Filters](#page-33-0) [Bandreject Filters](#page-39-0)

# RC High Pass Filter

- $\blacktriangleright$  Uses a resistor and capacitor
- ▶ Transfer function:  $V_{out} = \frac{S}{s}$  $s+\frac{1}{RC}$

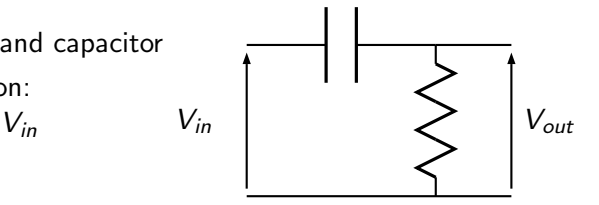

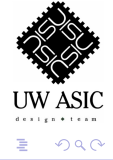

[Low-Pass Filters](#page-21-0) [High-Pass Filters](#page-27-0) [Bandpass Filters](#page-33-0) [Bandreject Filters](#page-39-0)

# RC High Pass Filter

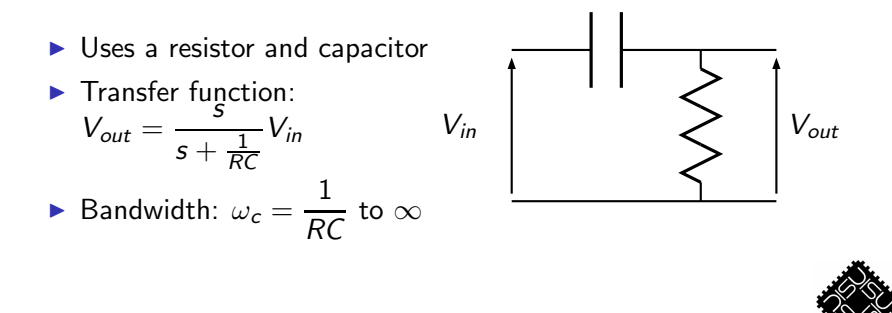

<span id="page-29-0"></span>イロメ イ御 メイモメ イモメ

UW ASIC

扂

つへへ

[Low-Pass Filters](#page-21-0) [High-Pass Filters](#page-27-0) [Bandpass Filters](#page-33-0) [Bandreject Filters](#page-39-0)

### RL High Pass Filter

 $\blacktriangleright$  Uses a resistor and inductor

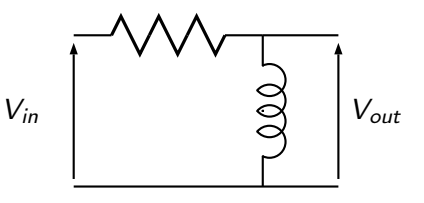

K ロ ▶ K 御 ▶ K 君 ▶ K 君 ▶

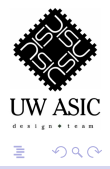

[Low-Pass Filters](#page-21-0) [High-Pass Filters](#page-27-0) [Bandpass Filters](#page-33-0) [Bandreject Filters](#page-39-0)

# RL High Pass Filter

- ▶ Uses a resistor and inductor
- ▶ Transfer function:  $V_{out} = \frac{S}{s}$  $s+\frac{R}{I}$ L

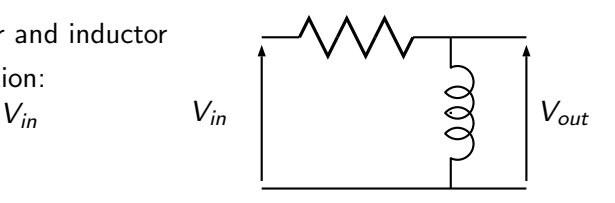

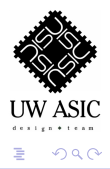

[Low-Pass Filters](#page-21-0) [High-Pass Filters](#page-27-0) [Bandpass Filters](#page-33-0) [Bandreject Filters](#page-39-0)

# RL High Pass Filter

- ▶ Uses a resistor and inductor
- ▶ Transfer function:  $V_{out} = \frac{S}{s}$  $s+\frac{R}{I}$ L  $V_{in}$ R

► Bandwidth: 
$$
\omega_c = \frac{R}{L}
$$
 to ∞

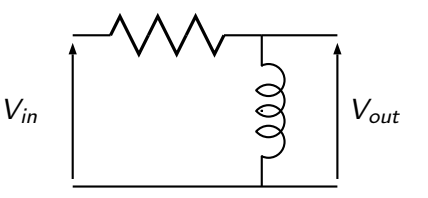

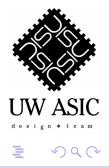

[Low-Pass Filters](#page-21-0) [High-Pass Filters](#page-27-0) [Bandpass Filters](#page-35-0) [Bandreject Filters](#page-39-0)

# Series RLC Bandpass Filter

<span id="page-33-0"></span>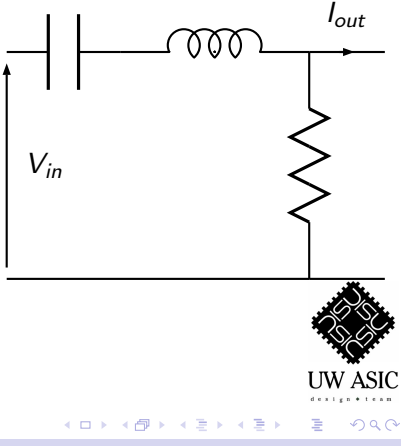

[Low-Pass Filters](#page-21-0) [High-Pass Filters](#page-27-0) [Bandpass Filters](#page-35-0) [Bandreject Filters](#page-39-0)

# Series RLC Bandpass Filter

$$
\sum_{\text{Out}} \text{Transfer function:}
$$
\n
$$
I_{\text{out}} = \frac{sC}{s^2 + s\frac{R}{L} + \frac{1}{LC}} V_{\text{in}}
$$

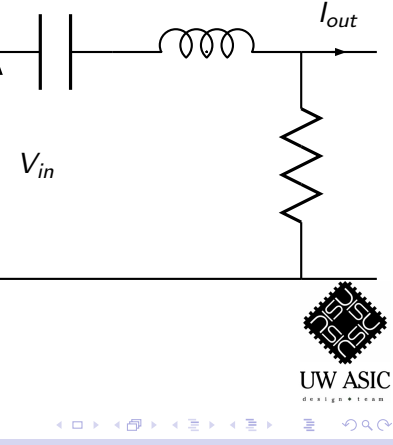

[Low-Pass Filters](#page-21-0) [High-Pass Filters](#page-27-0) [Bandpass Filters](#page-33-0) [Bandreject Filters](#page-39-0)

# Series RLC Bandpass Filter

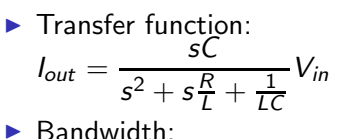

$$
\omega_1 = -\frac{R}{2L} + \sqrt{\left(\frac{R}{2L}\right)^2 + \frac{1}{LC}} \text{ to}
$$

$$
\omega_2 = \frac{R}{2L} + \sqrt{\left(\frac{R}{2L}\right)^2 + \frac{1}{LC}}
$$

<span id="page-35-0"></span>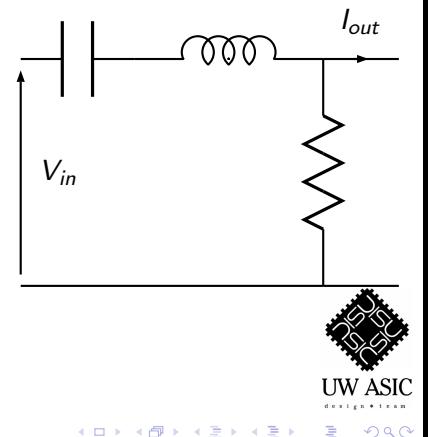

[Low-Pass Filters](#page-21-0) [High-Pass Filters](#page-27-0) [Bandpass Filters](#page-33-0) [Bandreject Filters](#page-39-0)

 $I_{in}$ 

# Parallel RLC Bandpass Filter

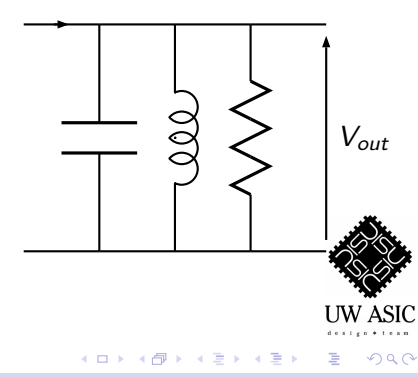

[Low-Pass Filters](#page-21-0) [High-Pass Filters](#page-27-0) [Bandpass Filters](#page-33-0) [Bandreject Filters](#page-39-0)

# Parallel RLC Bandpass Filter

▶ Uses a resistor, inductor and capacitor

$$
\sum_{out} \text{Transfer function:}
$$
\n
$$
V_{out} = \frac{s\frac{1}{C}}{s^2 + s\frac{1}{RC} + \frac{1}{LC}} I_{in}
$$

 $I_{in}$ 

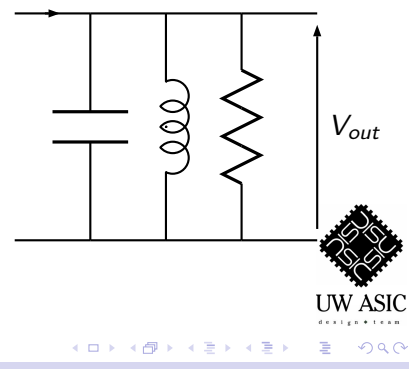

[Low-Pass Filters](#page-21-0) [High-Pass Filters](#page-27-0) [Bandpass Filters](#page-33-0) [Bandreject Filters](#page-39-0)

# Parallel RLC Bandpass Filter

▶ Uses a resistor, inductor and capacitor

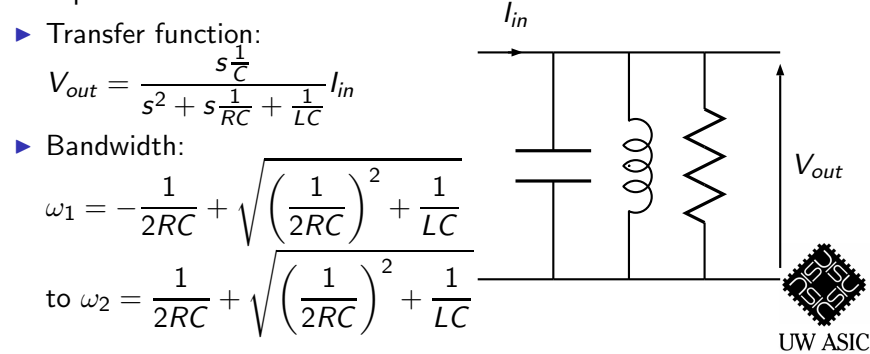

イロメ イ押メ イヨメ イヨメ

 $\Omega$ 

[Low-Pass Filters](#page-21-0) [High-Pass Filters](#page-27-0) [Bandpass Filters](#page-33-0) [Bandreject Filters](#page-41-0)

# RLC Bandreject Filter

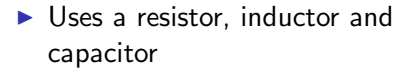

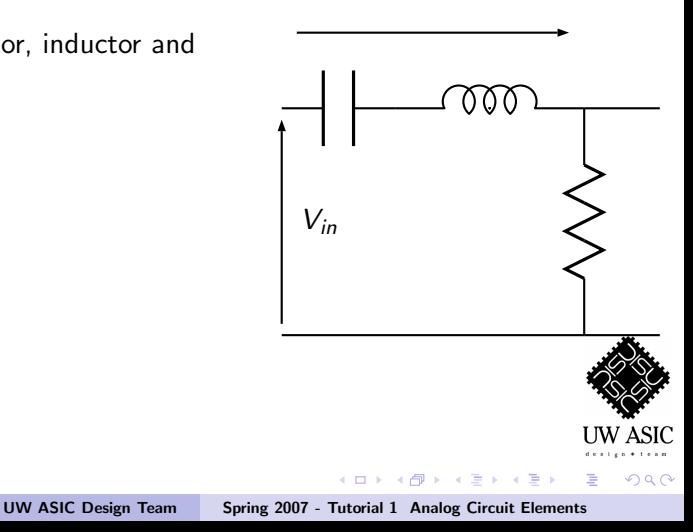

<span id="page-39-0"></span> $V_{out}$ 

[Low-Pass Filters](#page-21-0) [High-Pass Filters](#page-27-0) [Bandpass Filters](#page-33-0) [Bandreject Filters](#page-41-0)

# RLC Bandreject Filter

▶ Uses a resistor, inductor and capacitor

$$
\sum_{out} \text{Transfer function:}
$$
\n
$$
V_{out} = \frac{s^2 + \frac{1}{LC}}{s^2 + s\frac{R}{L} + \frac{1}{LC}} V_{in}
$$

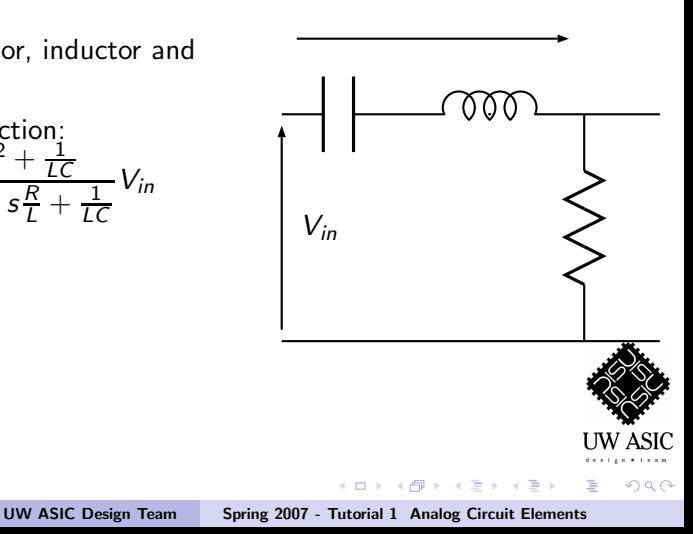

 $V_{out}$ 

[Low-Pass Filters](#page-21-0) [High-Pass Filters](#page-27-0) [Bandpass Filters](#page-33-0) [Bandreject Filters](#page-39-0)

# RLC Bandreject Filter

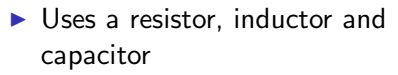

$$
\sum_{out} \text{Transfer function:}
$$
\n
$$
V_{out} = \frac{s^2 + \frac{1}{LC}}{s^2 + s\frac{R}{L} + \frac{1}{LC}} V_{in}
$$

▶ Rejection:

$$
\omega_1 = -\frac{R}{2L} + \sqrt{\left(\frac{R}{2L}\right)^2 + \frac{1}{LC}} \text{ to}
$$

$$
\omega_2 = \frac{R}{2L} + \sqrt{\left(\frac{R}{2L}\right)^2 + \frac{1}{LC}}
$$

 $V_{in}$ **UW ASIC** 

 $V_{out}$ 

<span id="page-41-0"></span>イロメ イ押メ イヨメ イヨメ

つへへ

目

[Operational Amplifiers](#page-45-0) [Transistor Amplifiers](#page-56-0)

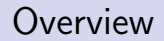

 $\blacktriangleright$  Increase the magnitude of a certain input signal

<span id="page-42-0"></span>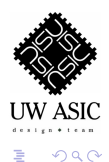

UW ASIC Design Team [Spring 2007 - Tutorial 1 Analog Circuit Elements](#page-0-0)

[Operational Amplifiers](#page-45-0) [Transistor Amplifiers](#page-56-0)

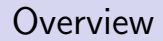

- $\triangleright$  Increase the magnitude of a certain input signal
- ▶ Very dependent on frequency

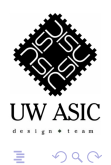

[Operational Amplifiers](#page-45-0) [Transistor Amplifiers](#page-56-0)

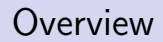

- $\triangleright$  Increase the magnitude of a certain input signal
- ▶ Very dependent on frequency
- $\triangleright$  Several types, most popular is the operational amplifier (OpAmp)

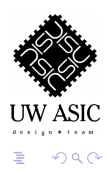

[Operational Amplifiers](#page-48-0) [Transistor Amplifiers](#page-56-0)

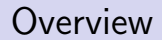

 $\blacktriangleright$  Now implemented on ICs, cheap

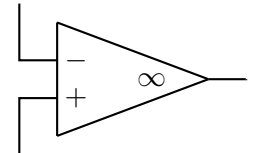

<span id="page-45-0"></span>K ロ ▶ K 御 ▶ K 君 ▶ K 君 ▶

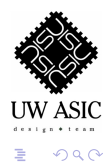

UW ASIC Design Team [Spring 2007 - Tutorial 1 Analog Circuit Elements](#page-0-0)

[Operational Amplifiers](#page-48-0) [Transistor Amplifiers](#page-56-0)

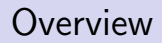

- $\blacktriangleright$  Now implemented on ICs, cheap
- $\blacktriangleright$  Most widely used amplifier in electronics

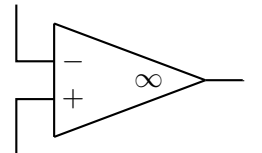

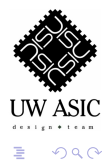

[Operational Amplifiers](#page-48-0) [Transistor Amplifiers](#page-56-0)

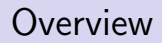

- $\triangleright$  Now implemented on ICs, cheap
- $\blacktriangleright$  Most widely used amplifier in electronics
- $\triangleright$  Differential inputs with high gain

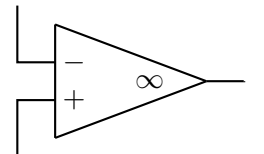

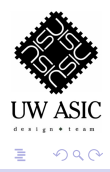

[Operational Amplifiers](#page-45-0) [Transistor Amplifiers](#page-56-0)

#### **Overview**

- $\triangleright$  Now implemented on ICs, cheap
- $\triangleright$  Most widely used amplifier in electronics
- Differential inputs with high gain
- $\blacktriangleright$  Gain usually maintained at constant value using negative feedback

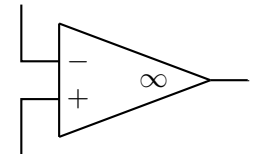

<span id="page-48-0"></span>イロメ イ御 メイモメ イモメ

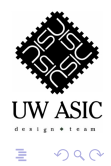

[Operational Amplifiers](#page-45-0) [Transistor Amplifiers](#page-56-0)

# Negative Feedback Configuration

\n- Amplifier Gain (ideal):
\n- $$
A_v = \frac{V_o}{V_i} = -\frac{R_2}{R_1}
$$
\n

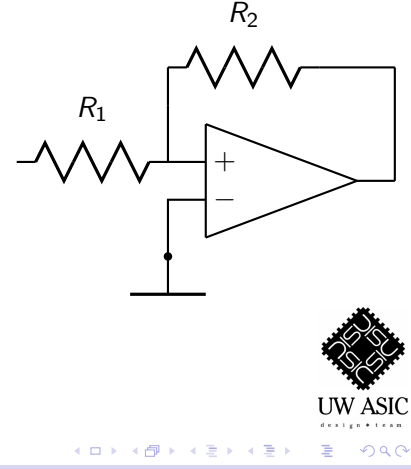

[Operational Amplifiers](#page-45-0) [Transistor Amplifiers](#page-56-0)

# Negative Feedback Configuration

\n- Amplifier Gain (ideal):
\n- $$
A_v = \frac{V_o}{V_i} = -\frac{R_2}{R_1}
$$
\n- Amplifier Gain:  $A_v = \frac{V_o}{V_i} = \frac{-R_2/R_1}{1 + \frac{s}{\omega_t/(1 + R_2/R_1)}}$
\n

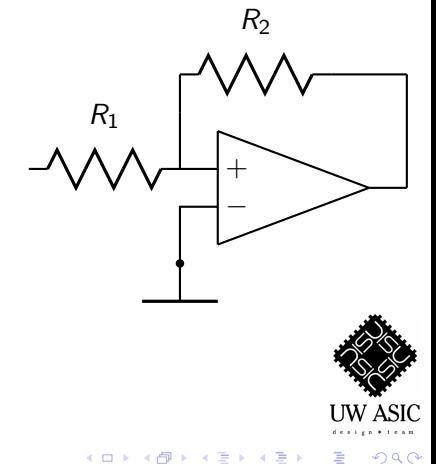

[Operational Amplifiers](#page-45-0) [Transistor Amplifiers](#page-56-0)

# Negative Feedback Configuration

\n- Amplifier Gain (ideal):
\n- $$
A_v = \frac{V_o}{V_i} = -\frac{R_2}{R_1}
$$
\n- Amplifier Gain:  $A_v = \frac{V_o}{V_i} = \frac{-R_2/R_1}{1 + \frac{s}{\omega_t/(1 + R_2/R_1)}}$
\n- Usually has good frequency response
\n

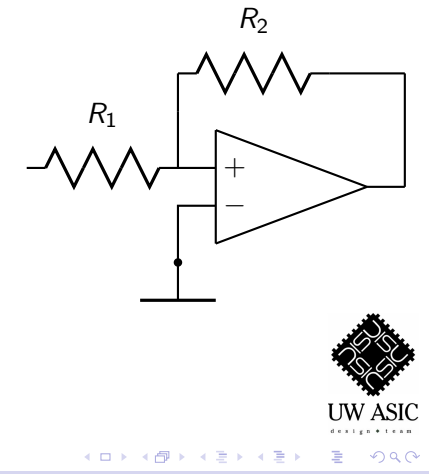

[Operational Amplifiers](#page-45-0) [Transistor Amplifiers](#page-56-0)

#### Low Pass Filter

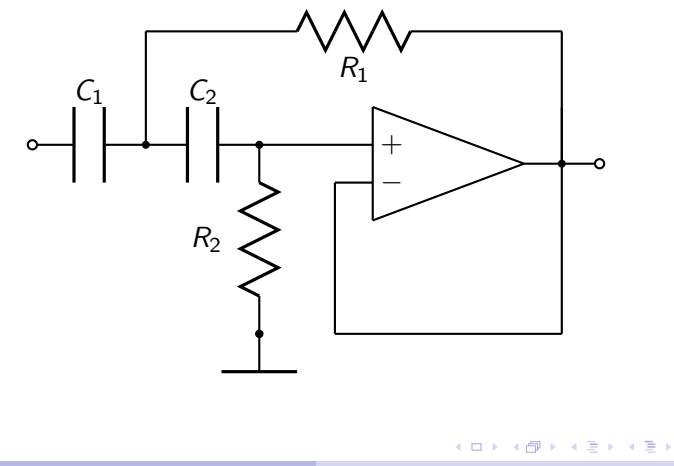

UW ASIC Design Team [Spring 2007 - Tutorial 1 Analog Circuit Elements](#page-0-0)

UW ASIC

 $2Q$ 

<span id="page-52-0"></span>E

[Operational Amplifiers](#page-45-0) [Transistor Amplifiers](#page-56-0)

#### High Pass Filter

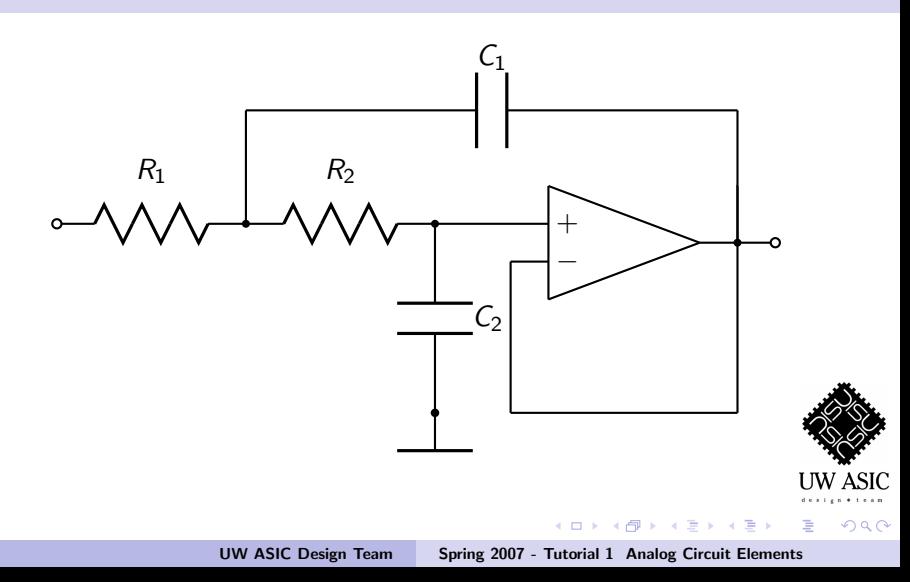

[Operational Amplifiers](#page-45-0) [Transistor Amplifiers](#page-56-0)

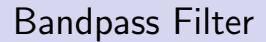

▶ Simplest: Combine high-pass and low-pass filter in series

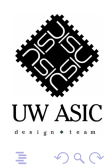

[Operational Amplifiers](#page-45-0) [Transistor Amplifiers](#page-56-0)

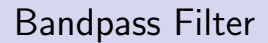

- ▶ Simplest: Combine high-pass and low-pass filter in series
- $\triangleright$  Can also be done with single OpAmp

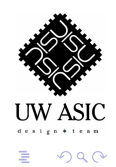

[Operational Amplifiers](#page-45-0) [Transistor Amplifiers](#page-58-0)

#### Transistor Amplifiers

 $\triangleright$  Used in integrated circuits

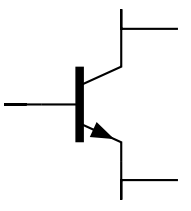

<span id="page-56-0"></span>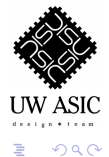

[Operational Amplifiers](#page-45-0) [Transistor Amplifiers](#page-58-0)

#### Transistor Amplifiers

- $\triangleright$  Used in integrated circuits
- $\triangleright$  Will be our project's primary component

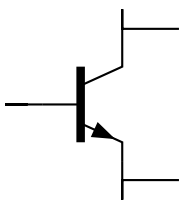

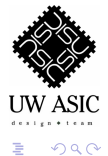

[Operational Amplifiers](#page-45-0) [Transistor Amplifiers](#page-56-0)

### Transistor Amplifiers

- $\triangleright$  Used in integrated circuits
- $\triangleright$  Will be our project's primary component
- $\triangleright$  Will be the subject of Tutorial 2

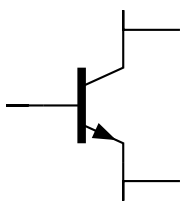

<span id="page-58-0"></span>イロメ イ御 メイモメ イモメ

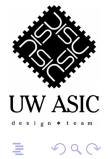

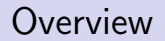

#### $\blacktriangleright$  Very useful circuit simulation package

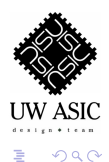

UW ASIC Design Team [Spring 2007 - Tutorial 1 Analog Circuit Elements](#page-0-0)

<span id="page-59-0"></span>K ロ ▶ K 御 ▶ K 君 ▶ K 君 ▶

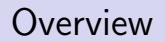

- $\blacktriangleright$  Very useful circuit simulation package
- $\triangleright$  Can simulate the characteristics of any circuit

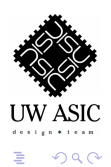

UW ASIC Design Team [Spring 2007 - Tutorial 1 Analog Circuit Elements](#page-0-0)

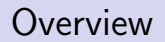

- $\triangleright$  Very useful circuit simulation package
- $\triangleright$  Can simulate the characteristics of any circuit
- ▶ Useful for ECE 100 labs, used in ECE 241 & 332

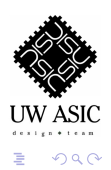

イロメ イ御 メイモメ イモメ

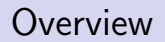

- $\triangleright$  Very useful circuit simulation package
- $\triangleright$  Can simulate the characteristics of any circuit
- ▶ Useful for ECE 100 labs, used in ECE 241 & 332
- $\triangleright$  We will be using it to simulate the circuits discussed

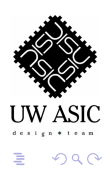

イロメ イ御 メイモメ イモメ

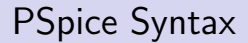

 $\blacktriangleright$  First line is always the title line

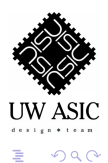

UW ASIC Design Team [Spring 2007 - Tutorial 1 Analog Circuit Elements](#page-0-0)

K ロ ▶ K 御 ▶ K 君 ▶ K 君 ▶

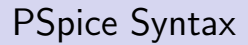

- $\blacktriangleright$  First line is always the title line
- ▶ Syntax: NAME NODE\_A NODE\_B VALUE

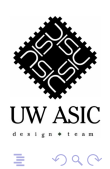

UW ASIC Design Team [Spring 2007 - Tutorial 1 Analog Circuit Elements](#page-0-0)

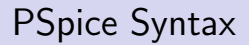

- $\blacktriangleright$  First line is always the title line
- ▶ Syntax: NAME NODE\_A NODE\_B VALUE
- ▶ Specify components according to their name

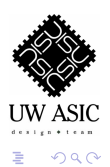

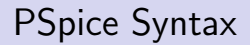

- $\blacktriangleright$  First line is always the title line
- ▶ Syntax: NAME NODE\_A NODE\_B VALUE
- $\triangleright$  Specify components according to their name
	- ▶ Resistor: Rxx

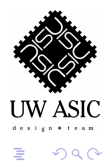

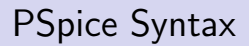

- $\blacktriangleright$  First line is always the title line
- ▶ Syntax: NAME NODE\_A NODE\_B VALUE
- ▶ Specify components according to their name
	- ▶ Resistor: Rxx
	- ► Capacitor: Cxx

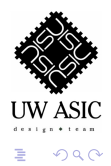

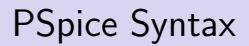

- $\blacktriangleright$  First line is always the title line
- ▶ Syntax: NAME NODE\_A NODE\_B VALUE
- $\triangleright$  Specify components according to their name
	- ▶ Resistor: Rxx
	- ► Capacitor: Cxx
	- $\blacktriangleright$  Inductor:  $Cxx$

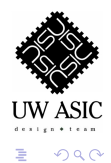

Sample Code - RC Low-Pass Filter

```
v.in 1 0 ac 1 pulse( -1 1 0 0 0 1m 2m )
r1 1 2 10k
c1 2 0 10n
* analysis commands
.ac dec 20 10 1meg
.tran 700n 700u
.probe
.end
```
<span id="page-69-0"></span>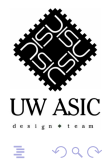